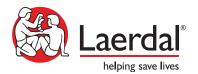

# Course Agenda 2 hour VILT

# Creating Themes with LLEAP \_\_\_\_

### Upon full participation and completion of this course, participants will be able to:

- Define a Theme.
- Plan and create a new Theme, and edit an existing Theme.
- Navigate the components of Theme creation.
- Create Learner Events and Patient States.
- Test and run the Theme in LLFAP.

## VILT Agenda (with anticipated duration)

- Welcome and Introduction 10 min
- 2 Why build a Theme 5 min
- 3 What is a Theme 10 min
- 4 Plan and design a Theme 15 min

- (5) Create the Patient States 30 min
- 6 Add Learner Events and Categories in SimDesigner 15 min
- 7 Test the Theme 15 min
- Wrap-up/Final thoughts 10 min

#### **Details**

- What is a Theme: Use LLEAP to demonstrate how a Theme operates including Learner Events
- Plan and design a Theme: Can utilize the Theme Editor Worksheet
- Create Patient States: Using LLEAP
- Add Learner Events and Categories: Using SimDesigner
- Test the Theme: Test with virtual simulator, or customers own simulator

#### **Educational Representative Responsibility**

Your Laerdal Educational Representative has multiple responsibilities during the VILT Course:

- Help you understand Laerdal resources.
- Conduct an interactive agenda to optimize your understanding of Themes and facilitate the development of your proficiency in its operation.
- Facilitate discussions about how Themes in LLEAP can meet your specific program goals.

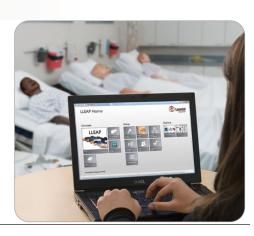